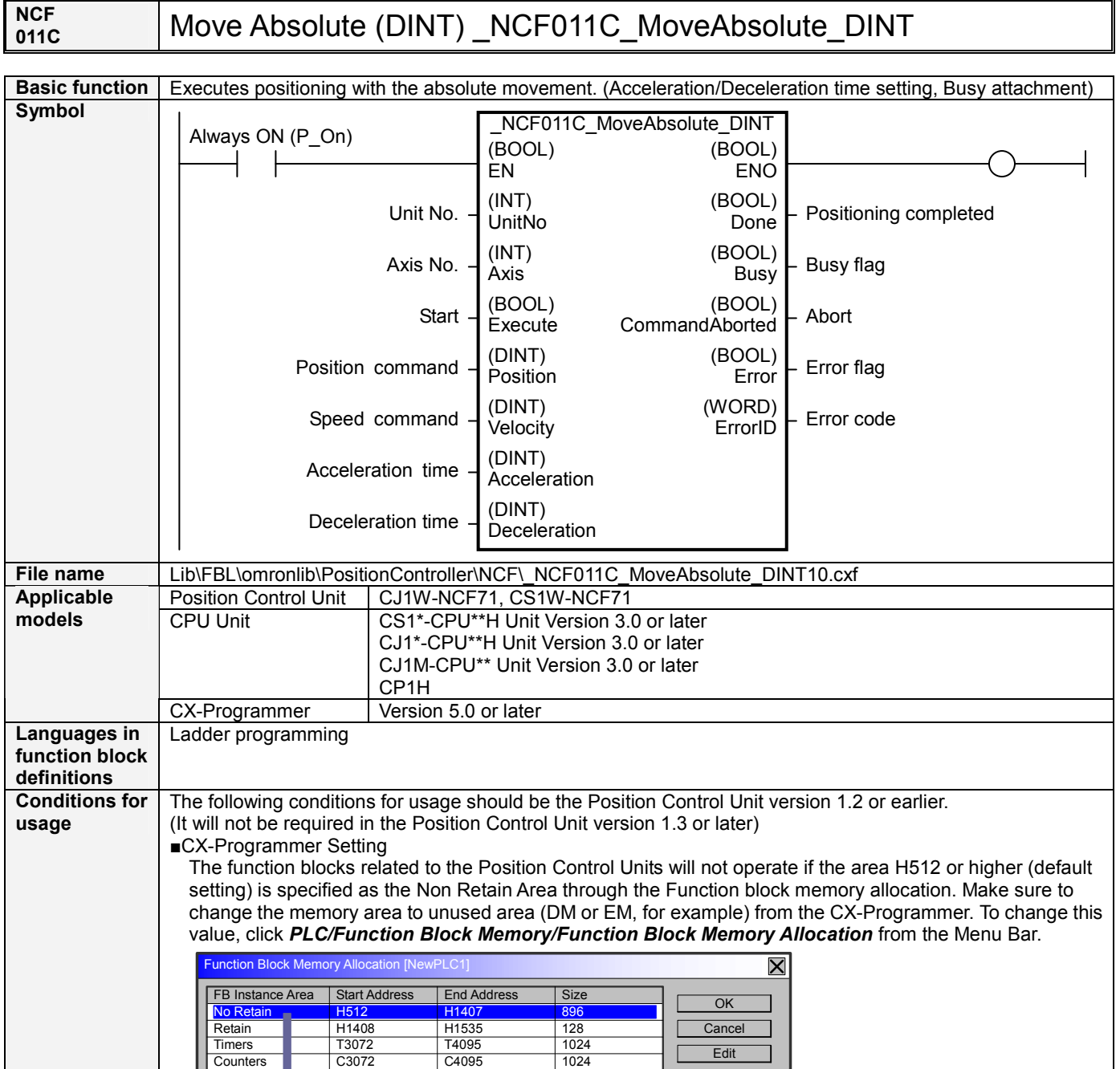

Function Bloc Memory Allocation [I

<mark>D32020</mark><br>H1408 T3072 C3072

<mark>No Retain</mark><br>Retain Timers **Counters** 

FB Instance Tea Start Address End Address Start Address Start Address Start Address Start OK

D32767 H1535 T4095 C4095

748 128  $\frac{126}{1024}$ 

Specify unused area.

**Default** 

The required size varies depending on the used FB and the number of FBs. If an area being used in the ladder program is specified or sufficient free space cannot be found, the CX-Programmer will display a compile error.

> Cancel **Edit Default** Advanced

For example, to use the memory area from D32020 to D32767 (748 words), specify the addresses as shown in the left.

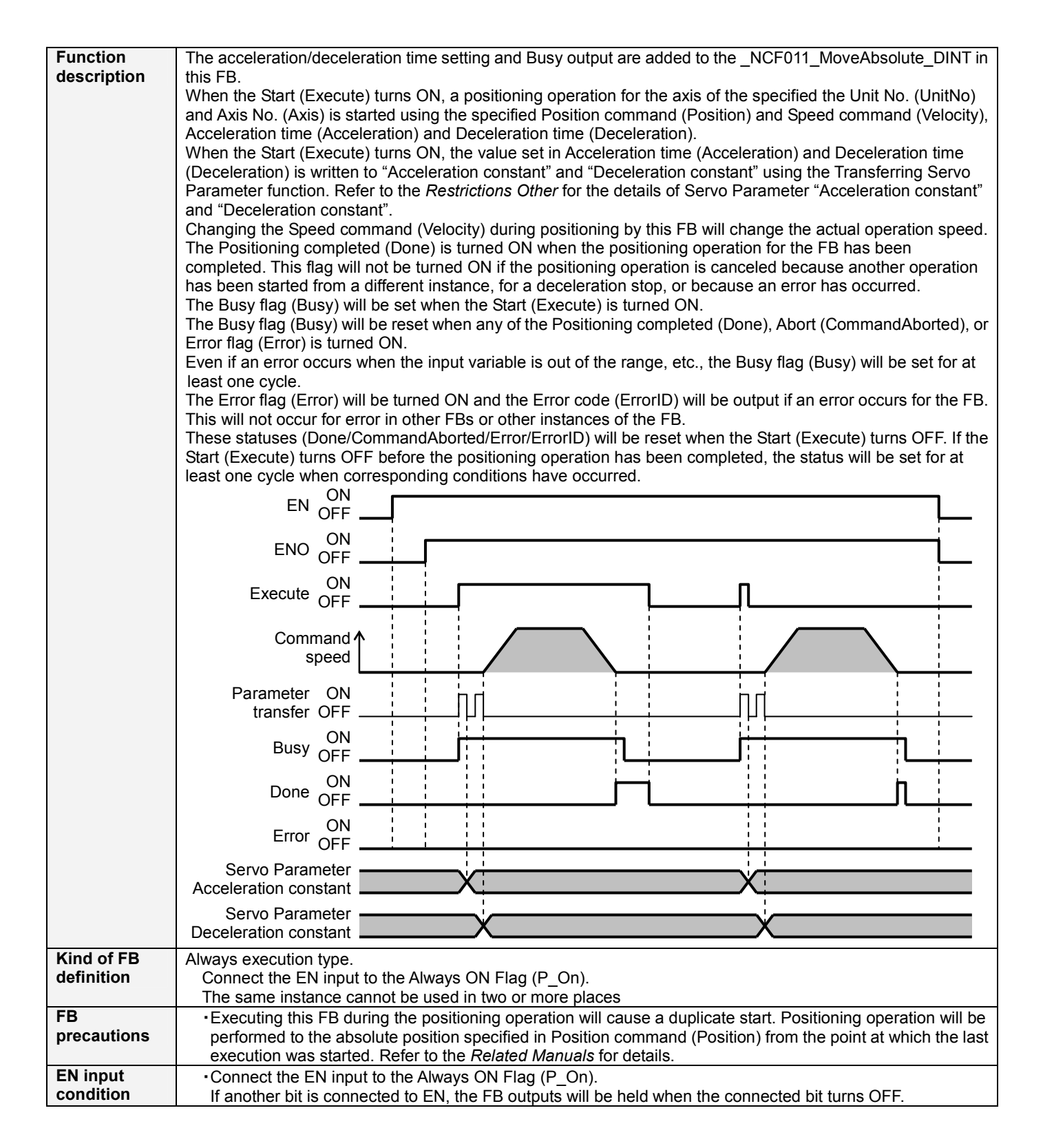

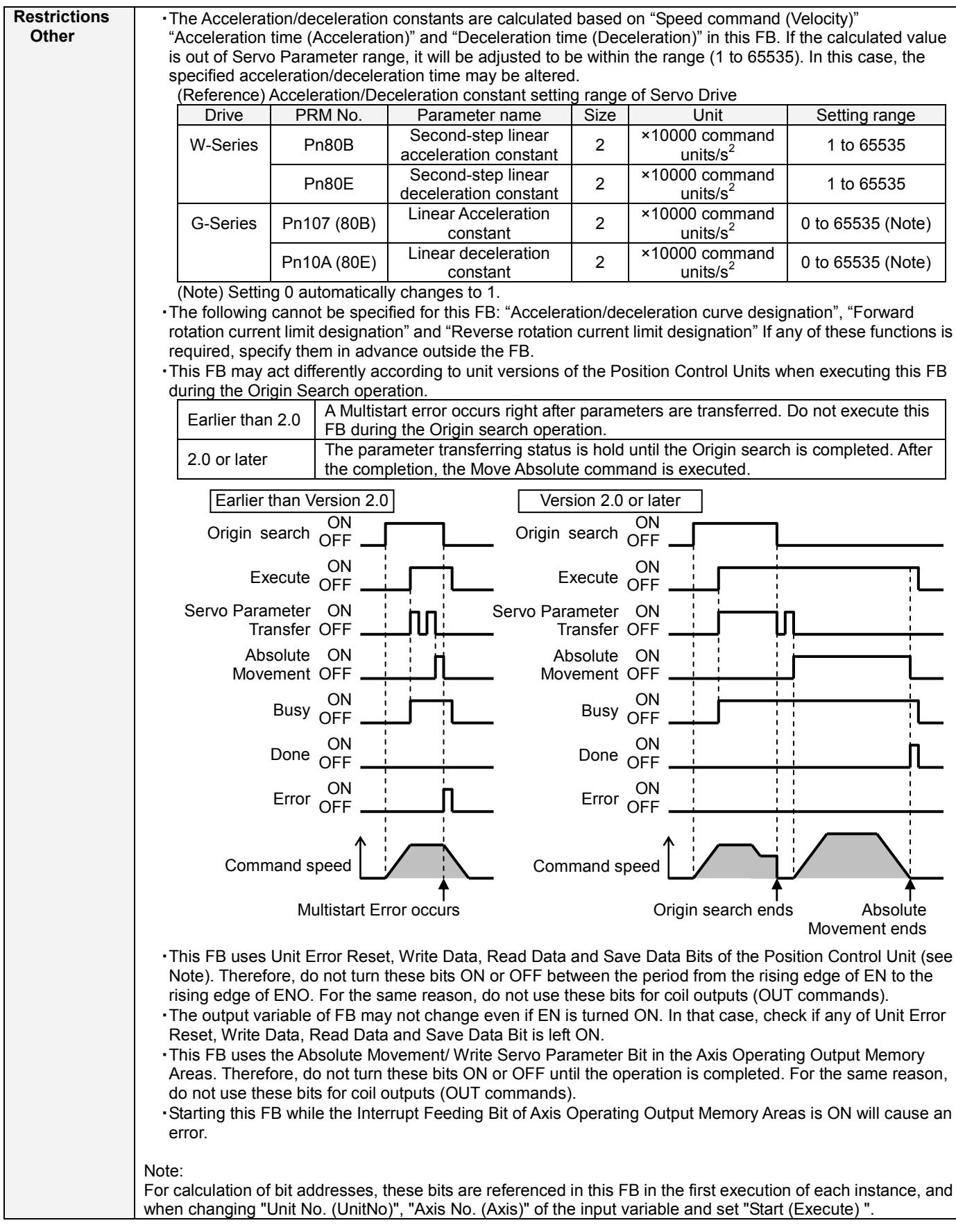

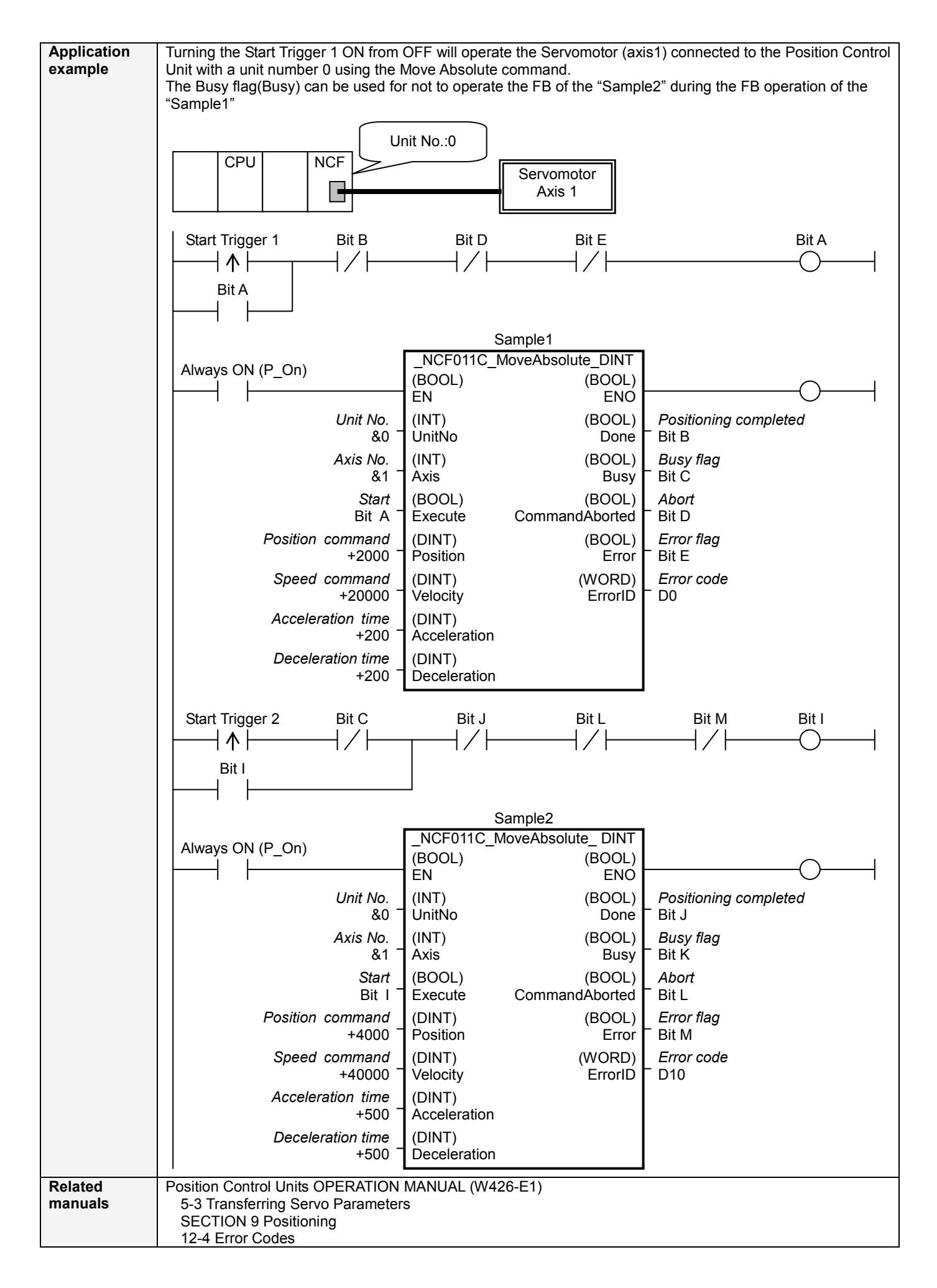

## ■**Variable Tables Input Variables**

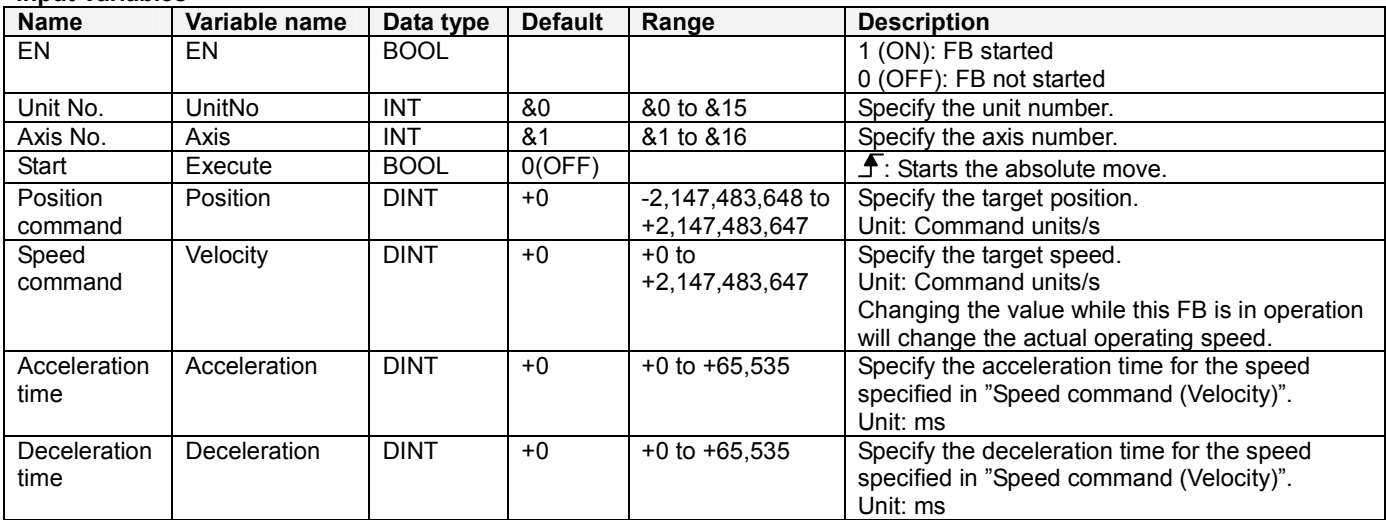

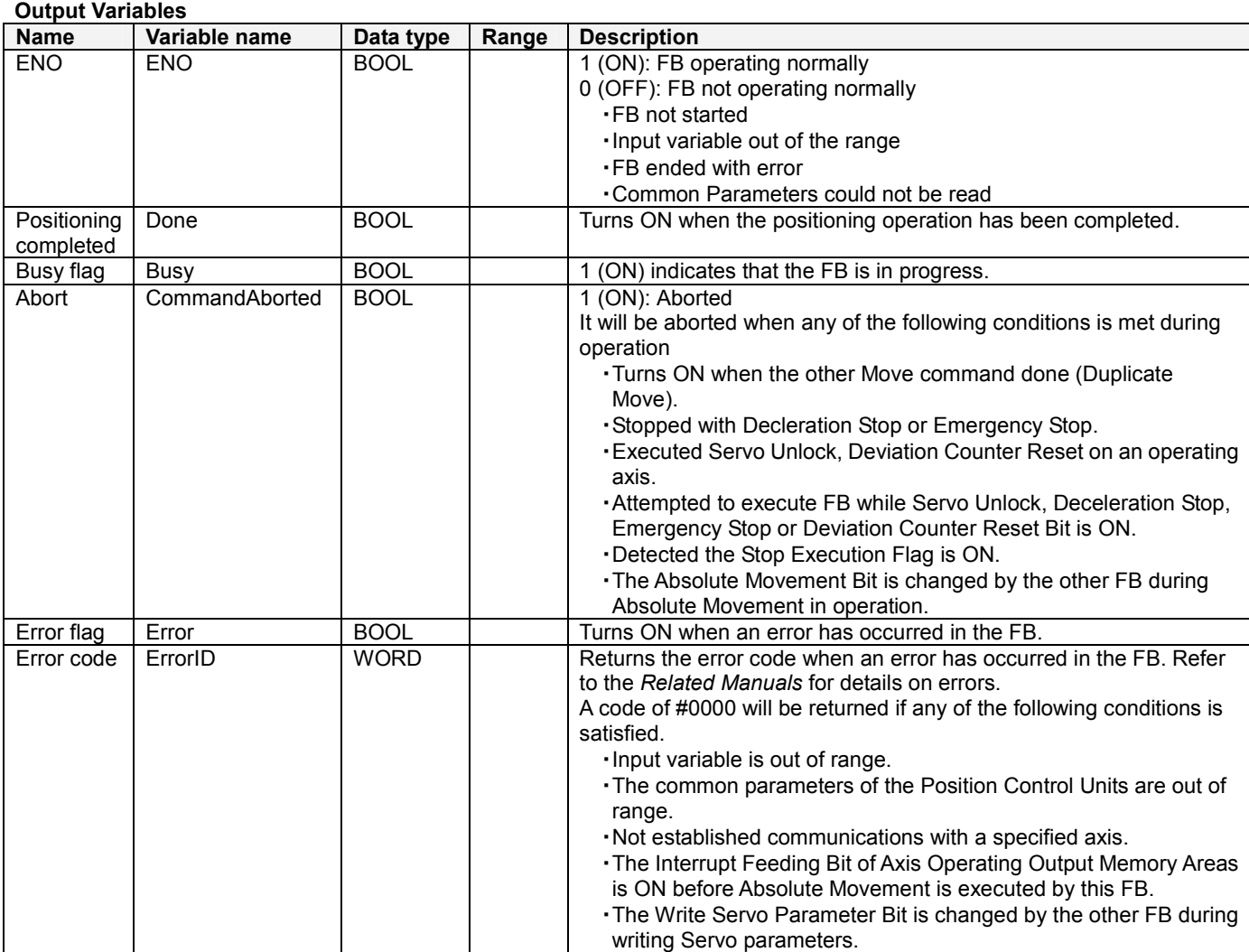

## **■Version History**

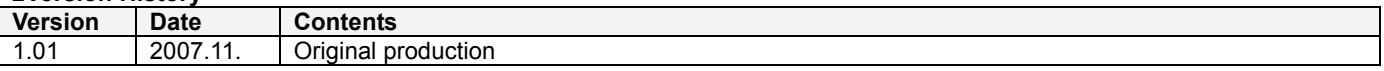

## **■Note**

This document explains the function of the function block.

It does not provide information of restrictions on the use of Units and Components or combination of them. For actual applications, make sure to read the operation manuals of the applicable products.